## Esercitazione su statistiche del secondo ordine

- 1) Generare due vettori X e Y caratterizzati da distribuzioni uniformi tra 0 e 5. Per fare questo utilizzare il comando matlab *rand*
	- *a*) Si considerino i punti nel piano cartesiano caratterizzati da queste coordinate  $(X(k), Y(k))$ . Tale grafico è detto scatter-plot, Rappresentare lo scatter-plot delle misure.
	- *b*) Stimare il momento congiunto del secondo  $E\{XY\}$  ordine utilizzando questa funzione

$$
r_{XY} = \frac{1}{N} \sum_{k=1}^{N} X(k)Y(k)
$$

dove k seleziona gli N elementi di X e Y

*c*) Stimare il momento congiunto centrale del secondo ordine  $E\{(X - \eta_X)(Y - \eta_Y)\}\)$  dove  $\eta_X \in \eta_Y$  sono i valori medi di X e Y, che calcoleremo dai dati

$$
Cov_{XY} = \frac{1}{N} \sum_{k=1}^{N} (X(k) - \eta_X)(Y(k) - \eta_Y)
$$

dove k seleziona gli N elementi di X e Y

- 2) Generare due vettori X1 e Y1 ottenuti come combinazione lineare dei precedenti. In particolare X1=4X+3Y Y1=X+1.7Y.
	- *d*) Si considerino i punti nel piano cartesiano caratterizzati da queste coordinate  $(X(k), Y(k))$ . Tale grafico è detto scatter plot, Rappresentare lo scatter-plot delle misure.
	- *e*) Stimare il momento congiunto del secondo e il momento centrale del secondo ordine

Dall'analisi degli scatter plot dei punti d) e a) è possibile dire qualcosa sulla dipendenza o indipendenza di X e Y, e su quella di X1 e Y1?

- 3) Ripetere i punti 1 e 2 utilizzando generando di dati a distribuzione gaussiana
- 4) Generare una matrice X di dimensioni 10x200 i cui valori sono ottenuti da una distribuzione gaussiana. Potremmo considerare tale matrice come formata da diverse righe, che potrebbero rappresentare del rumore ottenuto da 10 diverse prove lunghe 200 punti. In questa schematizzazione, l'indice che individua la colonna k-esima, può essere visto come un indice temporale.

L'insieme delle 10 misure all'istante k, rappresenta 10 campioni di una variabile aleatoria  $X(:,k)$ 

Se consideriamo un altro istante h, avremmo altri 10 campioni di una variabile aleatoria  $X(:,h)$ 

- a) Rappresentare in un grafico le righe di tale matrice
- b) Calcolare il valore medio delle misure per ogni valore di h, con h che va da 1 a 200 e rappresentarlo
- c) Fissato h=10, stimare il momento congiunto del secondo ordine tra  $X(:,h)$  e  $X(:,h+k)$ dove k va da 0 a 100
	- Si otterranno quindi 101 valori, che possono essere rappresentati in un grafico
- d) Ripetere il punto c) stimando il momento centrale congiunto del secondo ordine
- e) Ripetere i punti c e d per al variare di h (ad esempio h=10, 20) stimando il momento centrale congiunto del secondo ordine
- 5) Generare dei potenziali evocati simulati secondo il seguente modello

$$
s(t) = (t - t_0)e^{-\frac{t - t_0}{\tau}} \sin\left(2\pi \frac{t}{T}\right)u(t - t_0) + \varepsilon(t)
$$

rappresentarli per t compreso tra 0 e 0.7 s, con una frequenza di campionamento di 1 kHz.

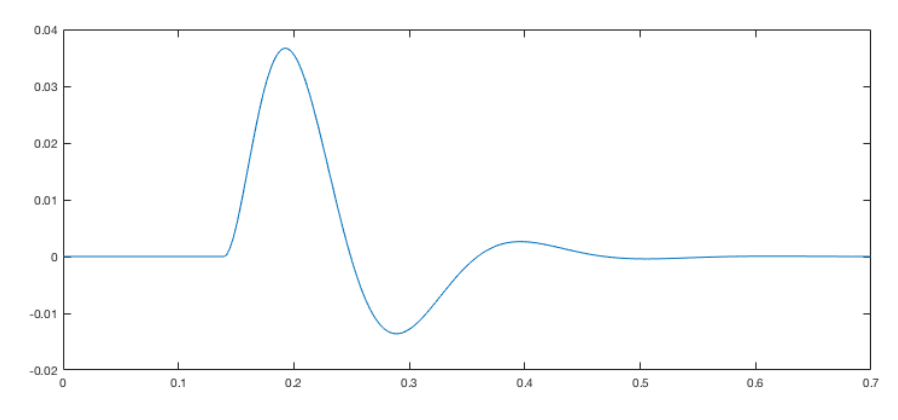

Si considerino le seguenti variabilità:

 $-t_0$  variabile gaussiana, con valore medio 0.15 e varianza sigma1

 $-\varepsilon(t)$  vettore di valori gaussiani con valore medio nulla e varianza sigma2

Si costruisca una matrice formata da N righe, contenenti ciascuna una diversa realizzazione del segnale.

Si stimino i valori medi delle realizzazione calcolati, per ciascun t, quindi prendendo in considerazione i valori di  $s(t)$  per ogni realizzazione. Si rappresenti il segnale risultante formato dai diversi valori medi  $\hat{s}(t)$ .

Si considerino stimare il momento congiunto centrale del secondo ordine tra  $s(:, t)$  e  $s(:, t + t1)$  per t=0.2 e t1 che va da 0 a 0.3. Ripetere per t=0.3;

Rappresentare gli andamenti dei momenti congiunti centrali del secondo ordine al variare di t1.

Per la generazione del segnale si può fare riferimento al codice *vep* simulato.m

6) Ripetere la stima dei valori medi e delle correlazione del punto precedente dei potenziali reali ottenibili tramite il programma seleziona\_canale\_vep.m